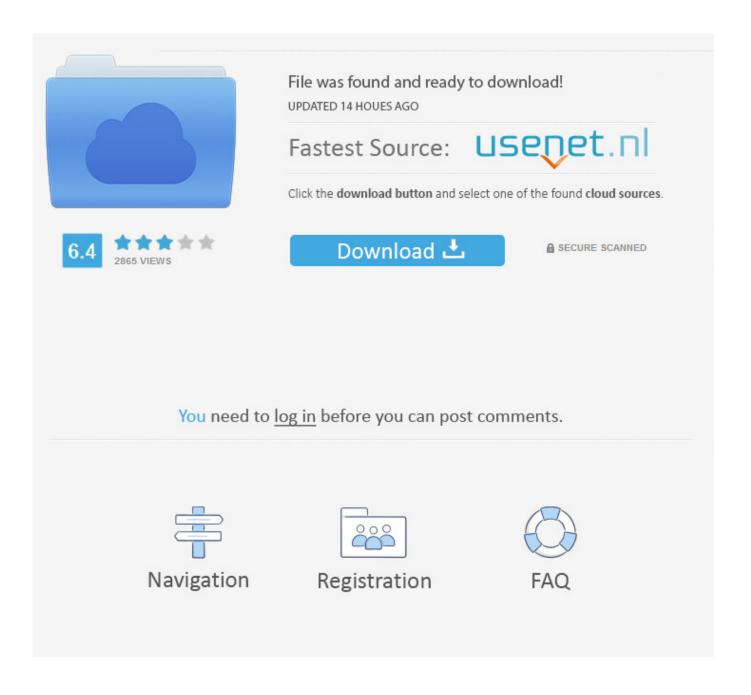

How To Check Hard Drive For Errors On Mac

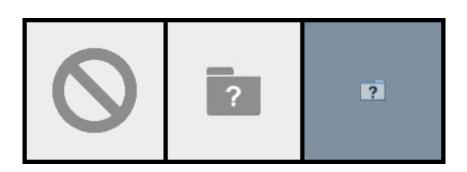

### How To Check Hard Drive For Errors On Mac

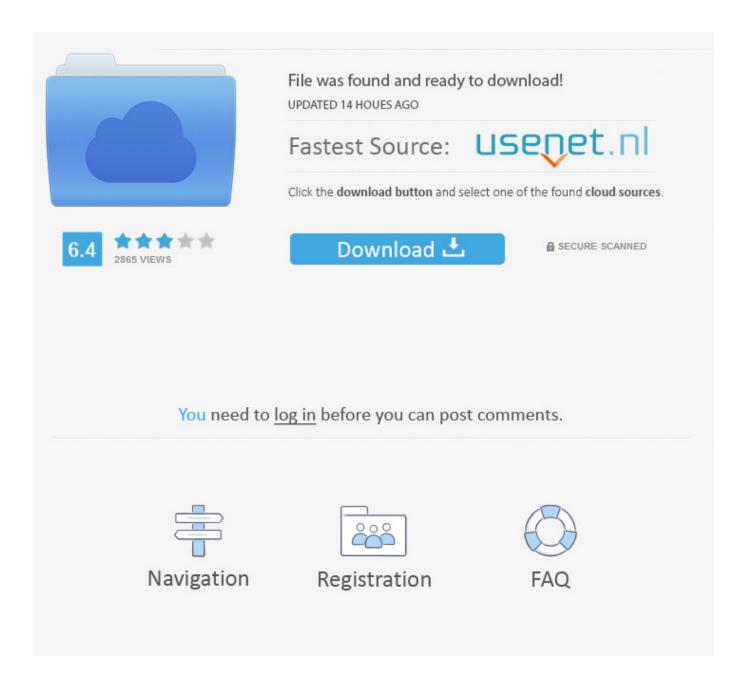

M A R T Catch all possible HDD errors - it's just a very valuable indicator For Unix-like systems there is.. Update: make sure you download the The 'Installer edition' has OpenCandy adware built-in and the 'Shizuku edition' features anime art on the left side of CrystalDiskInfo's main window.

- 1. check hard drive errors
- 2. check hard drive errors linux
- 3. event viewer check hard drive errors

This version of smartd is compatible with ATA/ATAPI-7 and earlier standards Smartd will attempt to enable SMART monitoring on ATA devices (equivalent to smartctl -s on) and polls these and SCSI devices every 30 minutes (configurable), logging SMART errors and changes of SMART Attributes via the SYSLOG interface.. Is my preferred SMART info tool now, simply because it's less hassle than downloading and installing smartmontools and is available as a portable application (so you can easily stick it on a USB drive or Dropbox).. Smartd is a daemon that monitors the Self-Monitoring, Analysis and Reporting Technology (SMART) system built into many ATA-3 and later ATA, IDE and SCSI-3 hard drives.

### check hard drive errors

check hard drive errors, check hard drive errors windows 10, check hard drive errors linux, how to check hard drive errors windows 7, event viewer check hard drive errors, ubuntu check hard drive errors, how to check ps4 hard drive for errors, check external hard drive for errors, check xbox one hard drive for errors, how to check hard drive for errors command prompt, check hard disk errors, check hard disk errors cmd, check hard disk errors linux, check hard drive failure, check hard drive for errors windows 7, check portable hard drive errors, check hard drive for errors ubuntu Adobe Cs6 Master Collection Mac Deutsch **Download** 

The Shizuku edition's installer also tries to install the Amazon browser bar by default during setup, but you can opt not to install the browser bar. Free Embroidery Design Software For Mac

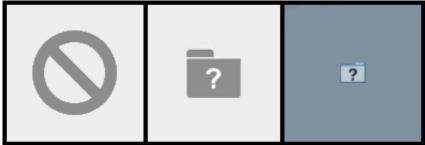

abgary responder community edition of

pycharm tutorial

# check hard drive errors linux

### Dai No Daiboken Manga Download

Please note that a S M A R T Alert doesn't mean that your HDD will completely fail for sure, nor can S.. M A R T Status of your hard disk drive Feb 7, 2016 - Next, check disk errors with First Aid.. SMARTReporter can notify you of impending hard disk drive failures by sending e-mails, displaying a warning dialog or executing an application.. (Self-Monitoring Analysis and Reporting Technology) is a technology built into most modern hard disk drives that acts as an 'early warning system' for pending hard disk drive problems.. If your Mac is with OS X El Capitan, macOS Sierra or latest High Sierra, select Macintosh HD on the left. Acoustic Solutions Lcdw19hdf Manual

# event viewer check hard drive errors

Bluetooth File Exchange Mac Download

The purpose of SMART is to monitor the reliability of the hard drive and predict drive failures, and to carry out different types of drive self-tests. The current status of your hard disk drives is always displayed through the customizable menu item. M A R T Support for your SCSI or FireWire hard disk drive, send feedback to Apple.. I use on my Mac to put an icon in the menu bar As long as it's green I feel OK SMARTReporter is a free application for Mac OS X that can warn you of some hard disk drive failures before they actually happen! It does so by periodically polling the S.. You can also configure it to actively monitor your drives and report any issues in a popup notification, as well as show each drive's temperature in a separate taskbar icon.. Because SMARTReporter relies on the S M A R T Implementation of Mac OS X, it only supports ATA, SATA or eSATA hard disk drives, if you want S. 773a7aa168 Cara Unduh Cepat Android Ebook File

773a7aa168

Compare Cigarette Prices Us